البرمجة بلغة باسكال

م**ف**اهيم برمجية

**ٌحتوي هذا الملف سلسلة محاضرات تم اعطاؤها فً مركز الشهٌد باسل األسد للتدرٌب على الحاسوب** أمجد طه 1434/02/01

الانتقال من الخوارزمية الى البرنامج : -0 القراءة التعبير عن القراءة عند كتابة خوارزمية : اقرأ A في لغة باسكال : Readln (A); Read (A); -0 الكتابة the value is " الخوارزميات : " : -4 االسناد : A:=B3 +C الخوارزميات في لغة باسكال :  $A:= B * B * B + C$ 4- التعليمات الشرطية أ- الشرط الخوارزميات اذا )0>A )نفذ <مجموعة تعلٌمات > في لغة باسكال : If (A<0)then Begin .......... End

ب- الاختيار الخوارزميات ا<u>ذا</u> (A<0) نفذ دمجموعة تعليمات > <u>و الا</u> دمجموعة تعليمات > لغة باسكال If (A<0)then **Begin** ......... End Else **Begin** . . . . . . . . . . End 5- التكرار

$$
C := a + b;
$$
  
\n
$$
S := a - b;
$$
  
\n
$$
E := a * b;
$$
  
\n
$$
D := a/b;
$$

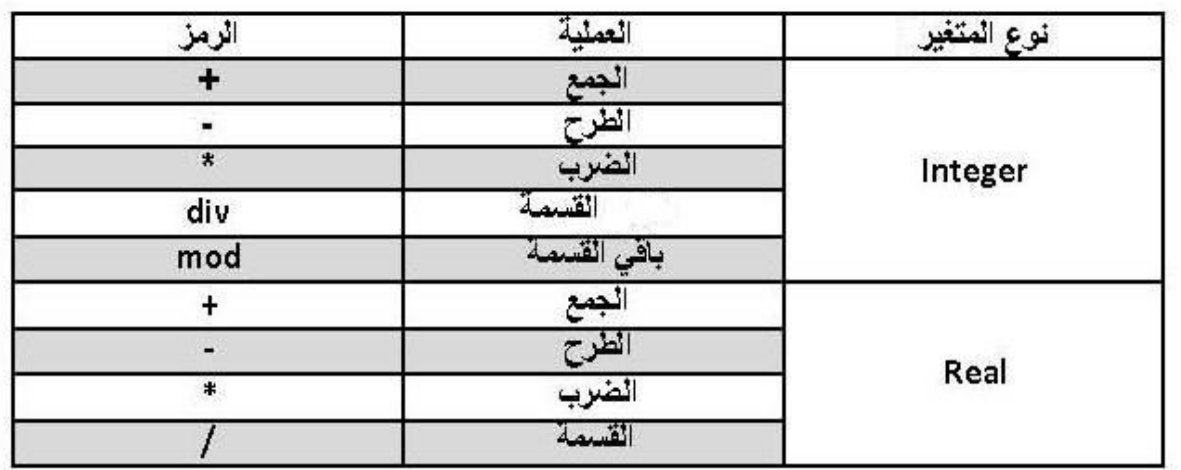

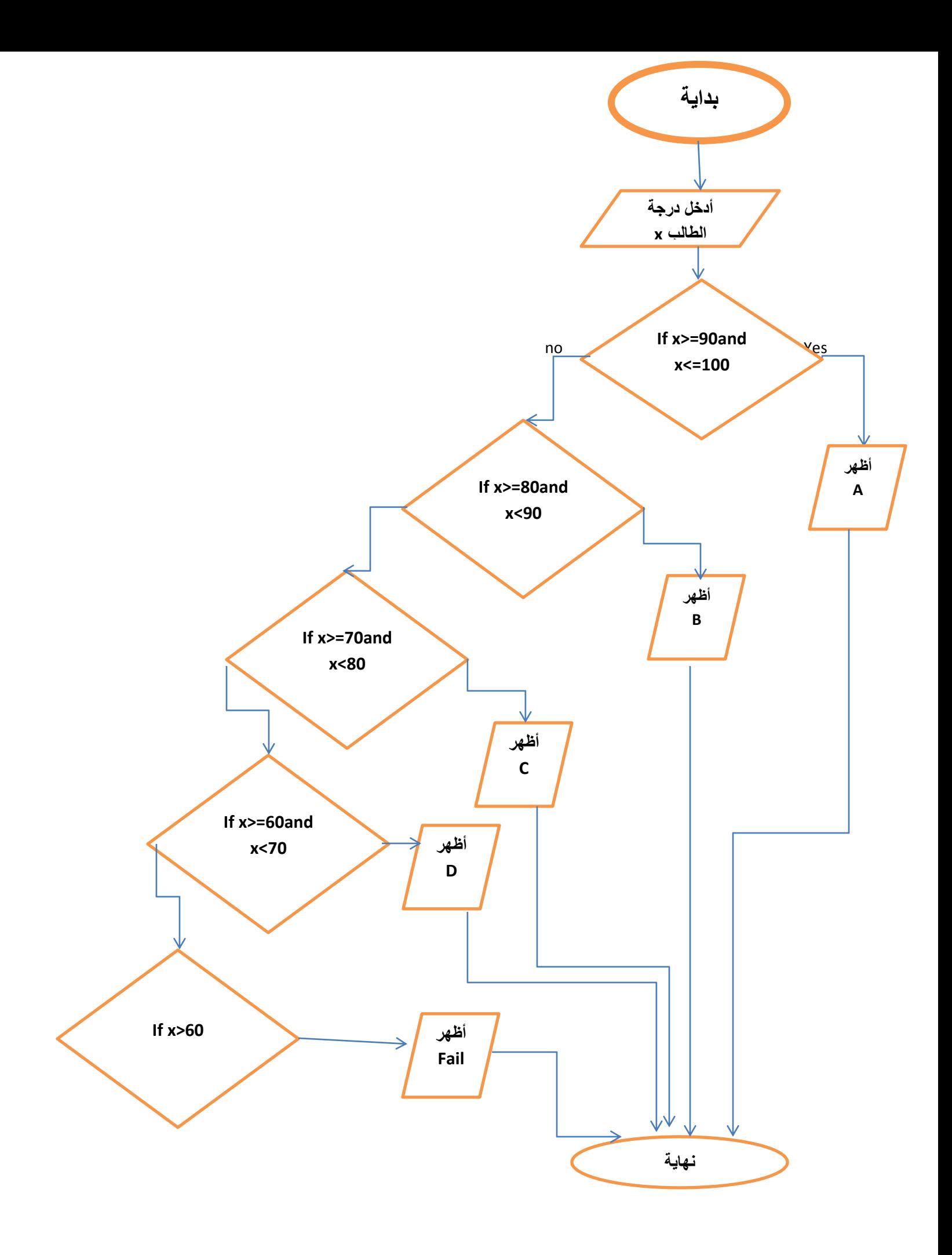

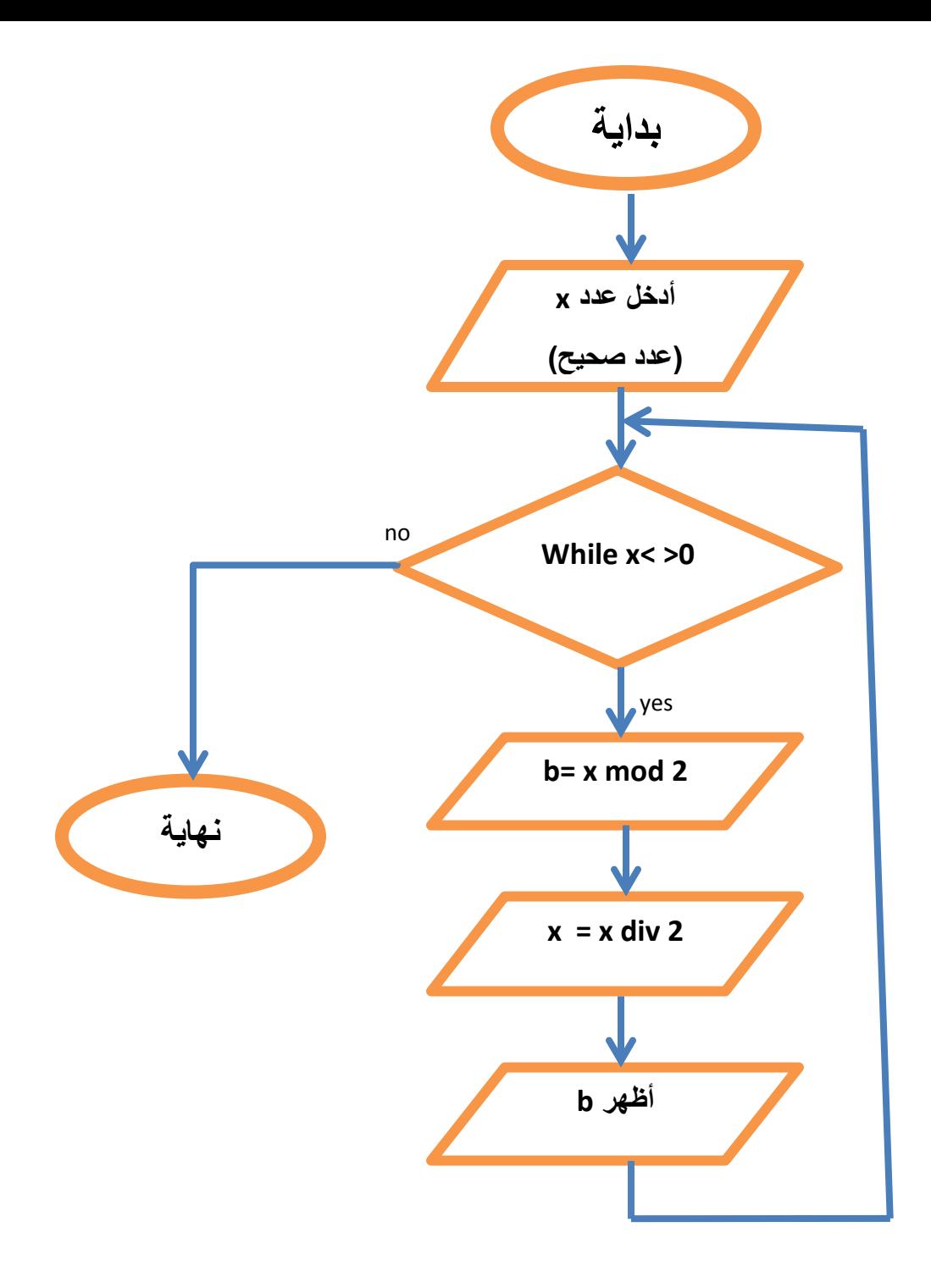

تطبيق للمخطط السابق (برنامج لتحويل عدد صحيح الى عدد ثنائي)

program dectobinary;

var x,b:integer;

begin

writeln('enter decimal number');

readln(x);

while(x<>0) do

begin

b:= x mod 2;

 $x:= x$  div 2;

writeln(b);

end

end.

برنامج لحساب القاسم المشترك الأكبر لعددين

program findgcd;

var a,b :integer;

gcd:integer;

begin

writeln('enter two numbers');

readln(a,b);

while (a<>b)do

begin

if(a>b) then

begin

a:=a-b;

end

else

 $b:=b-a;$ 

end;

gcd:=a;

writeln('grand common divider =',gcd); end.

برنامج لحساب العدد الأكبر و الأصغر و المتوسط الحسابي لمجموعة من الأعداد

program minmax; var n,i : integer; x,xmax,xmin,xmean:real; begin readln(n); readln(x); xmin:=x;xmax:=x;Xmean:=x;  $i:=1$ ; while(i<n) do begin readln(x); if(x<xmin) then xmin:=x; if(x>xmax)then xmax:=x; xmean:=xmean+x;  $i:=i+1;$ end;

```
writeln('Max=',xmax);
writeln('Min=',xmin);
writeln('Mean=',xmean/n);
end.
```
استخلام الممين  
من القانون المعاحلة لجذري المعادلة 0 = 0 2  
تكون العمودة العامة لجذري المعادلة كالآتي:  

$$
ax^2 + bx + c = 0
$$
 المعادلة كالآتي:  

$$
x = \frac{-b - \sqrt{b^2 - 4ac}}{2a}
$$

$$
x = \frac{-b + \sqrt{b^2 - 4ac}}{2a}
$$
  
يسيى مض
$$
\Delta = b^2 - 4ac
$$
يين مختلفين، إذا كان المميز موجباً أو صفراً أو عددين حقيةين مختلفين، إذا كان المميز موجباً  
أو عددين حقيةيني مختلفين، إذا كان المميز موجباً  
أو لا حلول حقيةين، مختلفين، إذا كان المميز ساجاً  
أو لا حلول حقيةية، إذا كان المميز سالباً

## $\alpha(t)$  مثال

أوجد نوع جذري المعادلة<br>2x<sup>2</sup> + 2x - 3 = 0

## الحل

| $a = 2, b = 2, c = -3$                     |
|--------------------------------------------|
| $b^2 - 4ac = 2^2 - 4 \times 2 \times (-3)$ |
| $= 4 + 24 = 28$                            |
| $0 \rightarrow 1$                          |
| $0 \rightarrow 2$                          |
| $0 \rightarrow 3$                          |
| $0 \rightarrow 4$                          |
| $0 \rightarrow 1$                          |
| $0 \rightarrow 2$                          |
| $0 \rightarrow 3$                          |
| $0 \rightarrow 4$                          |
| $0 \rightarrow 1$                          |
| $0 \rightarrow 2$                          |
| $0 \rightarrow 1$                          |
| $0 \rightarrow 2$                          |
| $0 \rightarrow 3$                          |
| $0 \rightarrow 2$                          |
| $0 \rightarrow 2$                          |
| $0 \rightarrow 2$                          |
| $0 \rightarrow 3$                          |
| $0 \rightarrow 2$                          |
| $0 \rightarrow 3$                          |
| $0 \rightarrow 1$                          |
| $0 \rightarrow -1$                         |
| $0 \rightarrow 1$                          |
| $0 \rightarrow 1$                          |
| $0 \rightarrow 2$                          |
| $0 \rightarrow 3$                          |
| $0 \rightarrow -1$                         |
| $0 \rightarrow 2$                          |
| $0 \rightarrow 3$                          |
| $0 \rightarrow 3$                          |
| $0 \rightarrow 1$                          |
|                                            |

$$
x = \frac{-b \pm \sqrt{b^2 - 4ac}}{2a}
$$
  
\n
$$
x = \frac{-2 \pm \sqrt{28}}{2 \times 2}
$$
  
\n
$$
x = \frac{-2 + \sqrt{28}}{4} = \frac{-2 + 5.29}{4} = \frac{3.29}{4} = 0.82
$$
  
\n
$$
x = \frac{-2 - \sqrt{28}}{4} = \frac{-2 - 5.29}{4} = \frac{7.29}{4} = -1.82
$$
  
\n
$$
...
$$

## **برنامج لحل المعادالت من الدرجة الثانٌة**

```
program equation;
```
var a,b,c :real;

d,rd,rx,ry,x,x1,x2:real;

begin

writeln('equation of type ax2+bx+c Enter values for a b c');

readln(a,b,c);

if(a=0) then

begin

writeln('equation is not second degree');

if(b<>0)then

writeln('solution=',-c/b)

else

writeln('Equation is triaval or not correct');

end

else

begin

d:=b\*b-4\*a\*c;

if(d=0)then

begin

x:=-b/(2\*a);

writeln('identical roots');

end

else

if(d>0) then

begin

rd:=sqrt(d);

```
 x1:=(-b-rd)/(2*a);
```

```
 x2:=(-b+rd)/(2*a);
```
writeln('two real roots');

```
 writeln('x1=',x1,'x2=',x2);
```
end

else

begin

rd:=sqrt(abs(d));

rx:=-b/(2\*a);

ry:=rd/(2\*a);

writeln('complex roots:');

```
 writeln('x1=',rx,'+i',ry);
```

```
 writeln('x2=',rx,'-i',ry);
```
end;

end;

end.

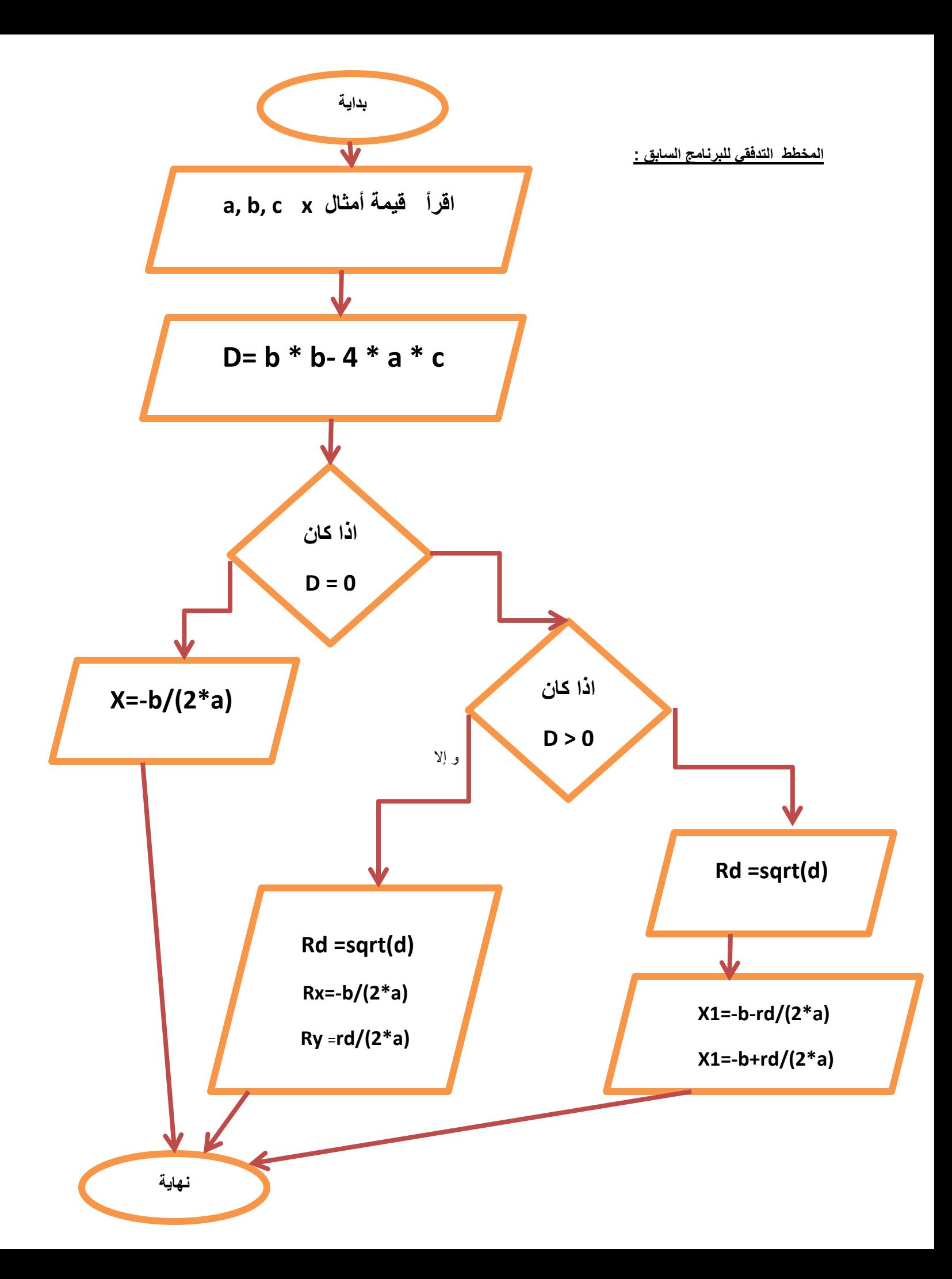

اكتب برنامج بلغة باسكال يقوم بطباعة الأعداد من 1 الى 10 ثم طباعة المجموع و المتوسط الحسابي لهذه الأعداد:

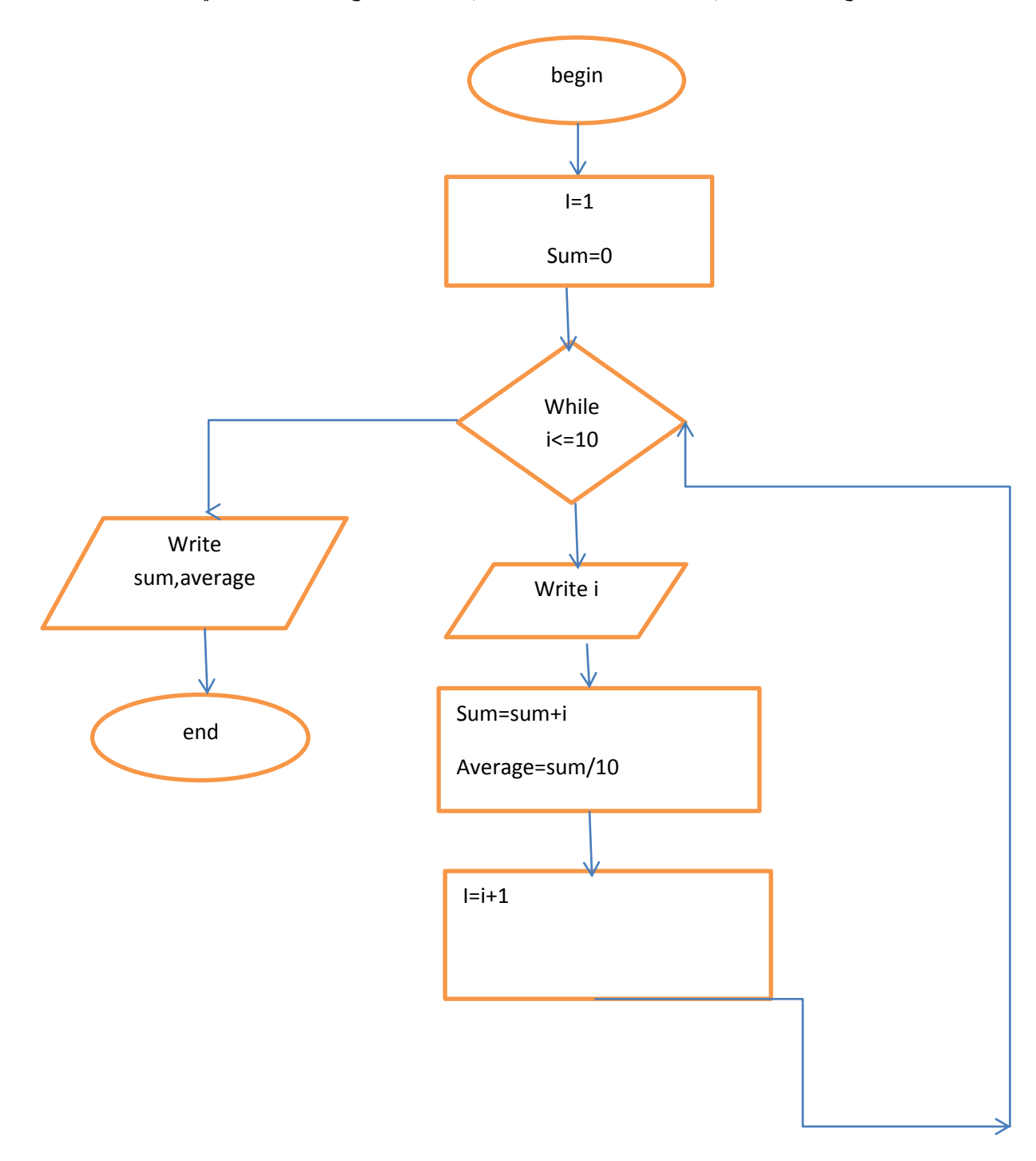

اكتب برنامج بلغة باسكال بقوم بقراءة مجموعة من الأعداد من لوحة المفاتيح ايجاد المجموع و المتوسط الحسابي لهذه الأعداد:

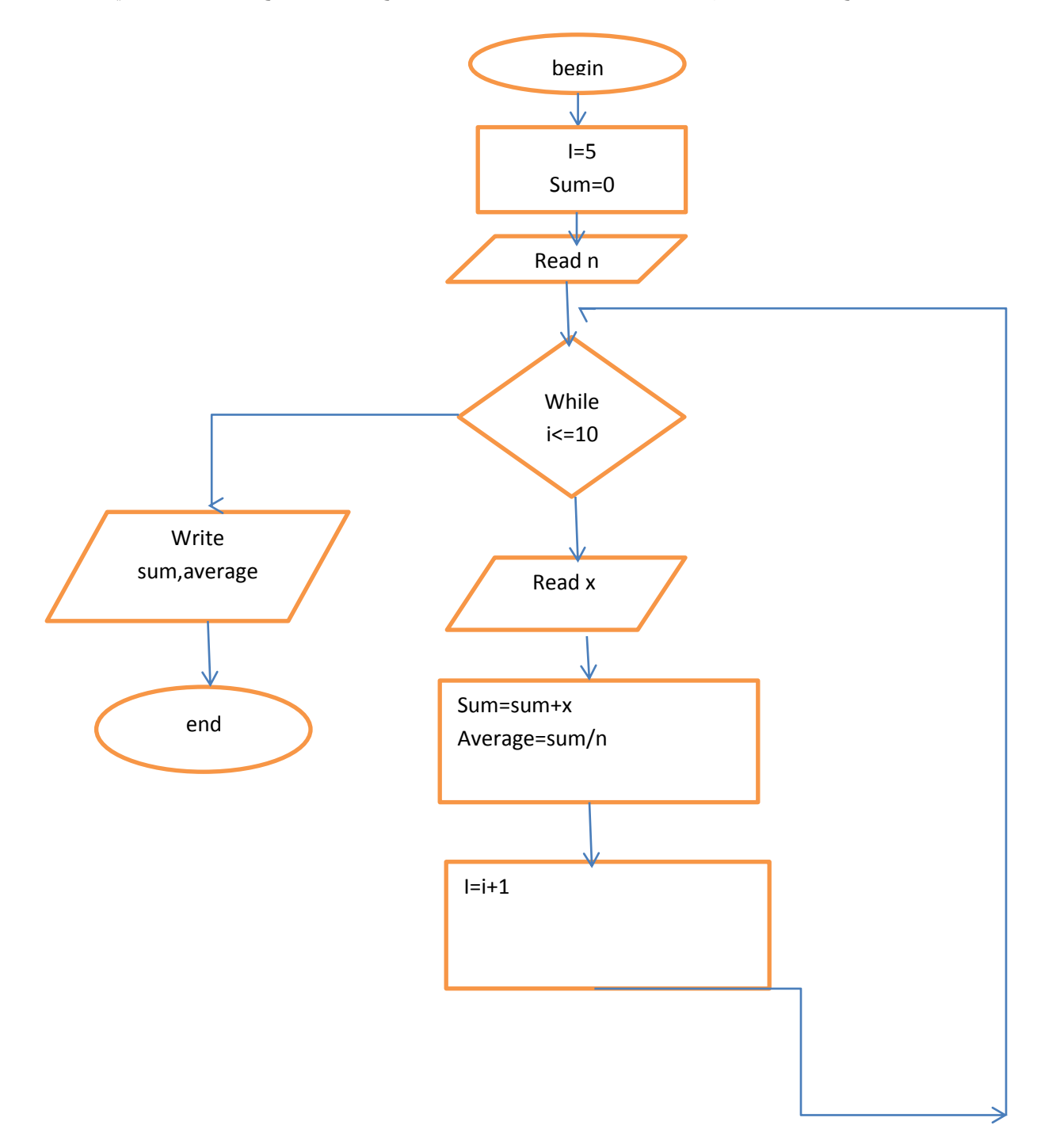

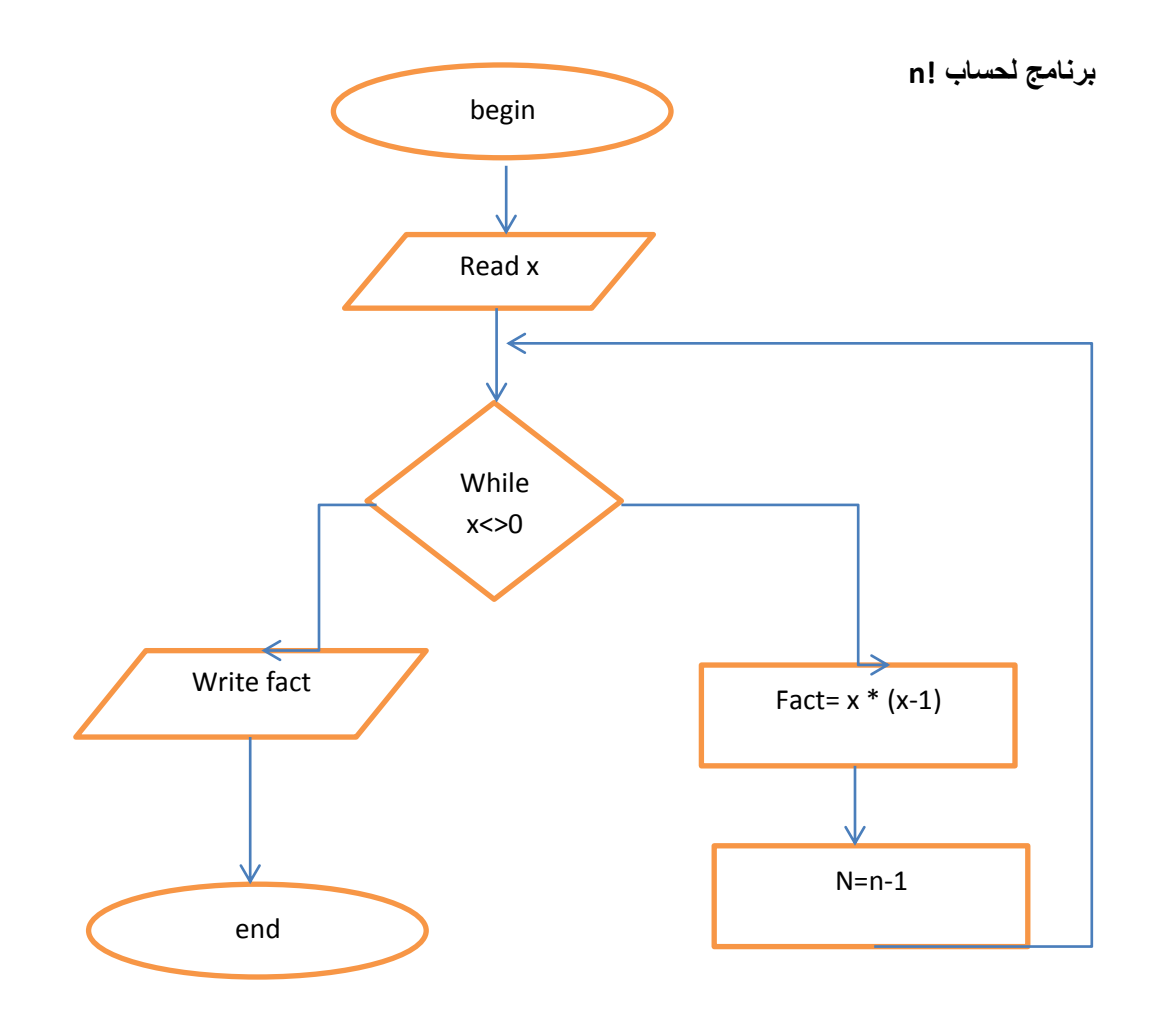

اكتب برنامج بلغة باسكال يقوم بحساب مجموع و جداء الأعداد الزوجية من 2 حتى 60:

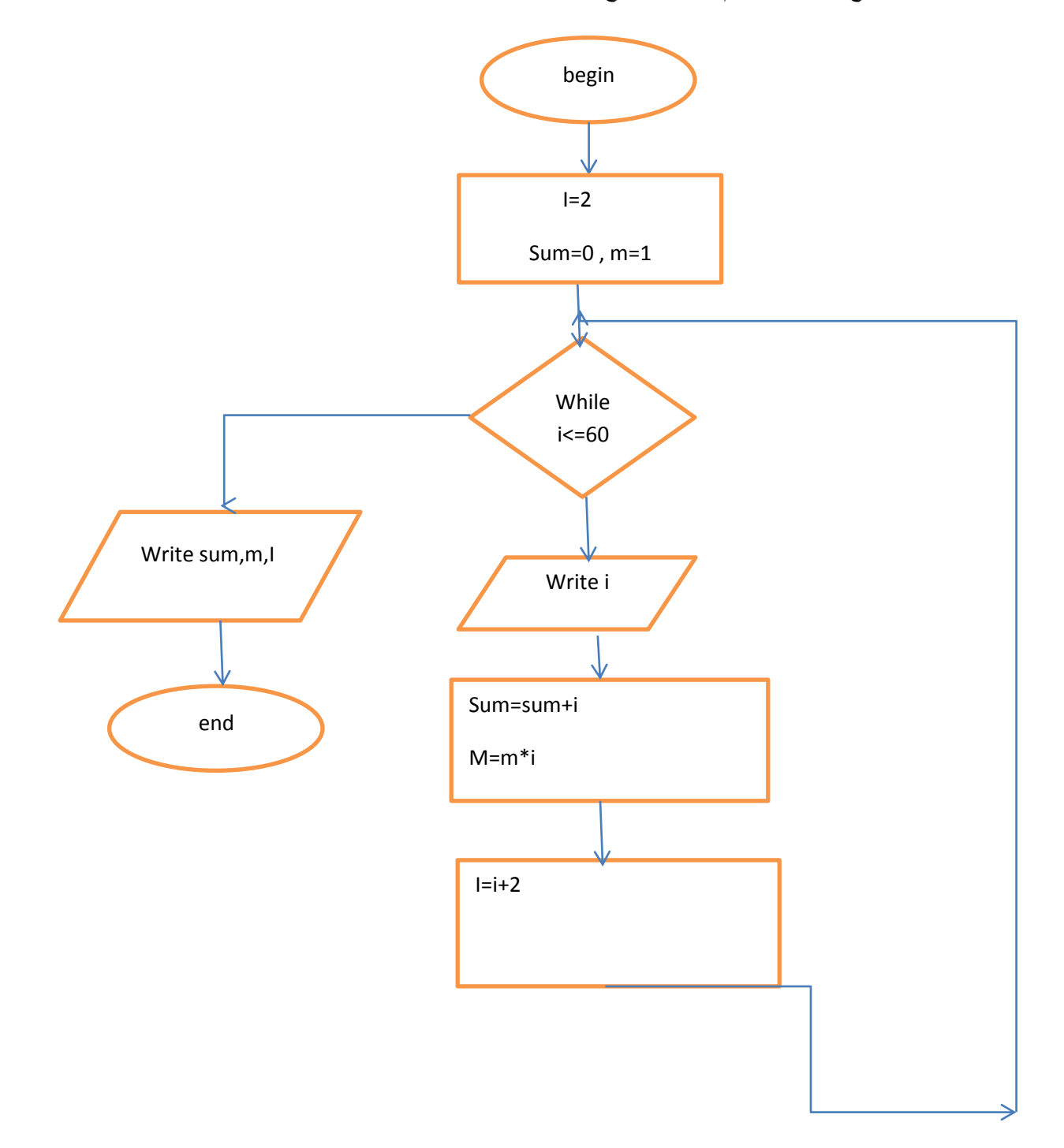

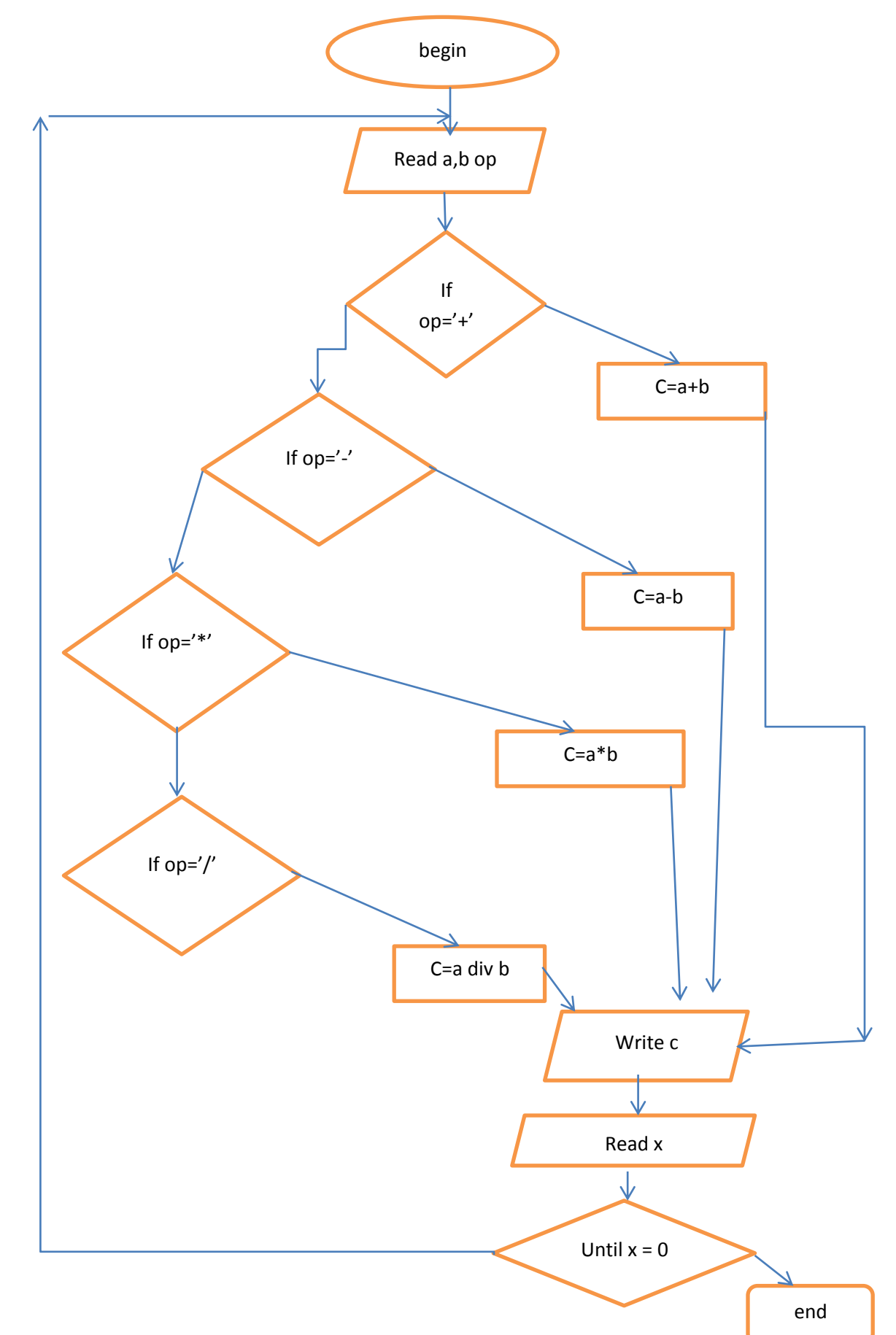

اكتب برنامج بلغة باسكال يحدد اذا كا*ن* العدد الصحيح المدخل من لوحة المفاتيح **زوجً ام فردي** 

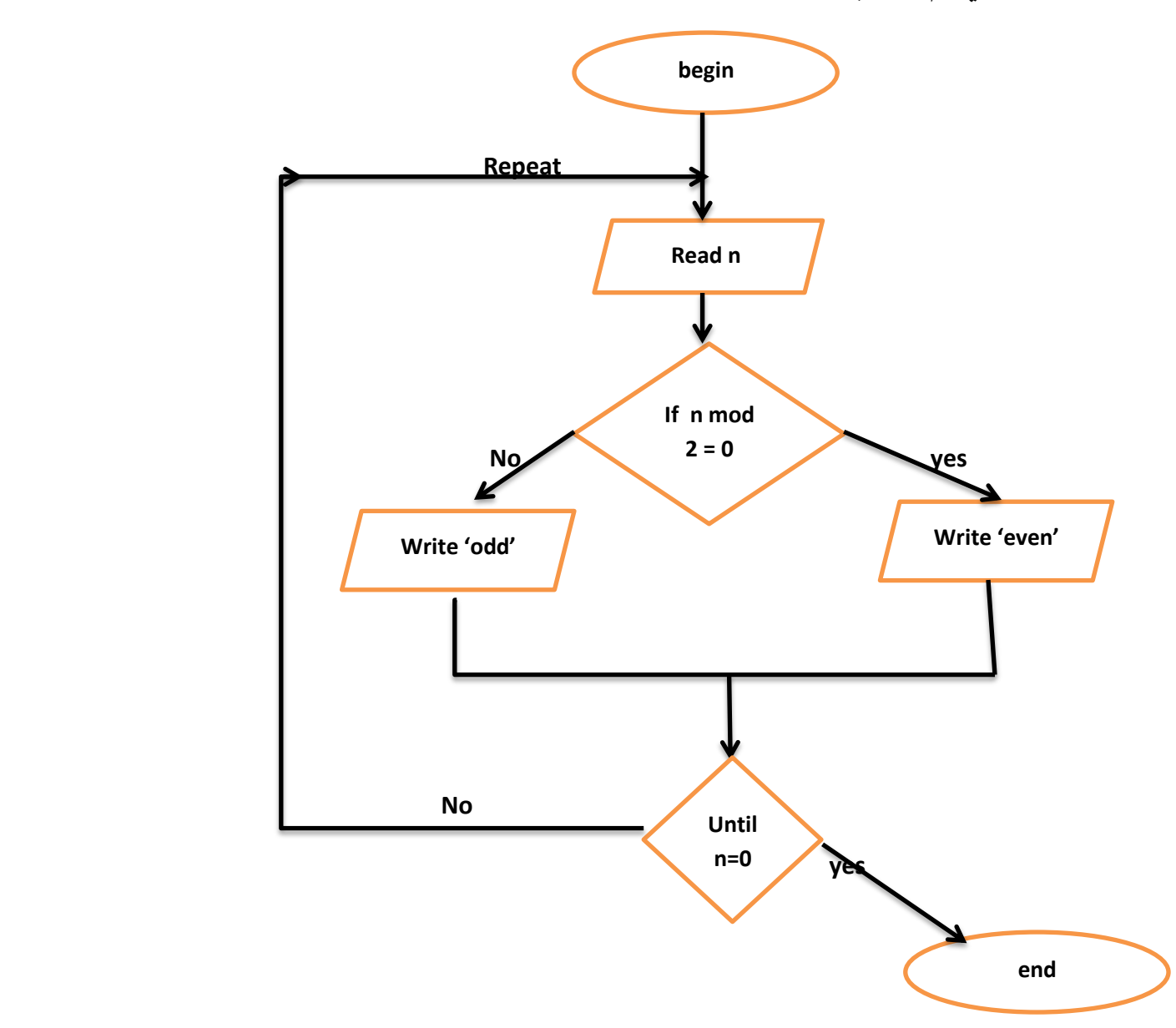

المصفوفات :

تعاملنا في الدروس السابقة مع التعليمات الشرطية و التكرار و لم يكن من الممكن التحكم بتخزين المتغيرات او استعادتها او معرفة اماكن توضعها في الذاكرة .

مفهوم المصفوفة : هي بنية معطيات مولفة من تجميع عناصر من نفس النمط يمكن الوصول الى أي عنصر من خلال دليل أو عنوان لمهذا العنصر [a[i

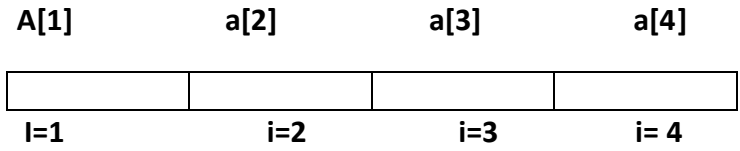

تم جحز اربع مواقع في الذاكرة للمصفوفة السابقة حيث يمكن كتابة و قراءة المتغيرات الى تلك المواقع على فرض قمنا باستخدام تعليمة ;(read(a[i]) التي تسمح للمستخدم بإدخال البيانات من لوحة المفاتيح و أدخلنا الأرقام التالية على التتالي 20 30 40 50 40

فسوف تخزن بالشكل التالي

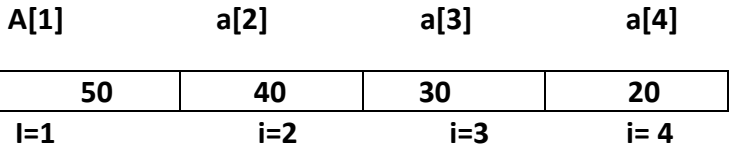

و اذا قمنا بطباعة (اظهار على الشاشة) ما هو موجود في الذاكرة باستخدام تعليمة ;()write

Mrite(a[2]); فَمثلاً:

النتيجة ستكون 40

يتم التعريف عن المصفوفة

a:array[1..4]of integer;

حيث ان القيمة الابتدائية للمصفوفة هي 1 و النهائية 4

كلمة of ضرورية و بما ان المصفوفة تجميع للبيانات من نوع واحد يمكن التصريح عن جميع انواع المتغيرات

a:array[1..4]of string;

a:array[1..4]of char;

a:array[1..4]of boolean;

a:array[1..4]of real;

**برنامج بسٌط ٌستخدم مصفوفة احادٌة )اي شعاع واحد ( و قراءة عناصر هذا الشعاع من المستخدم**

**program array2;**

**var i:integer;**

**a:array[1..4]of integer;**

**begin**

 **for i:=1 to 4 do**

 **readln(a[i]);**

 **for i:=1 to 4 do**

 **writeln('a[',i,']=',a[i]);**

**end.**

تعليمة الانتقال المطلق ( غير المشروط ) Goto تقوم هذه التعليمة بتكرار مجموعة من التعليمات والجمل المحصورة بين قيمة مميزة التي يراد الانتقال إليها وبين تعليمة الانتقال عدد غير منته . Goto variable/number ; : الصبغة العامة : حيث يمكن أن يكون العنوان رقم سطر أو متحول ( عددي ـــ حرفي) يتم التعريف عن هذا ; متحول أو رقم label العنوان في قسم التعريف بكلمة |labe

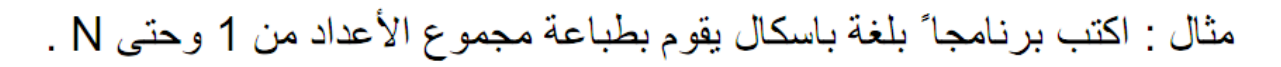

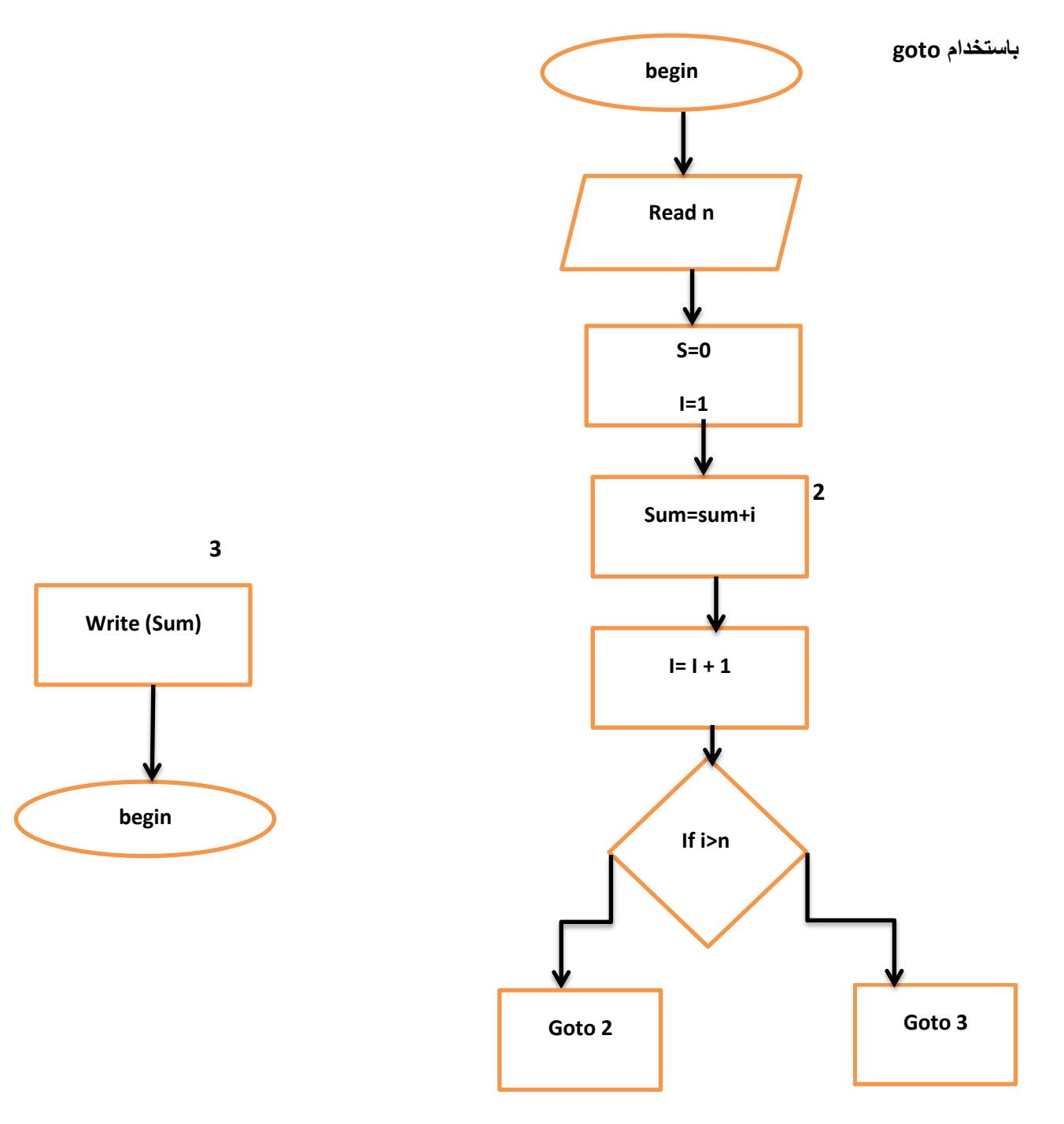

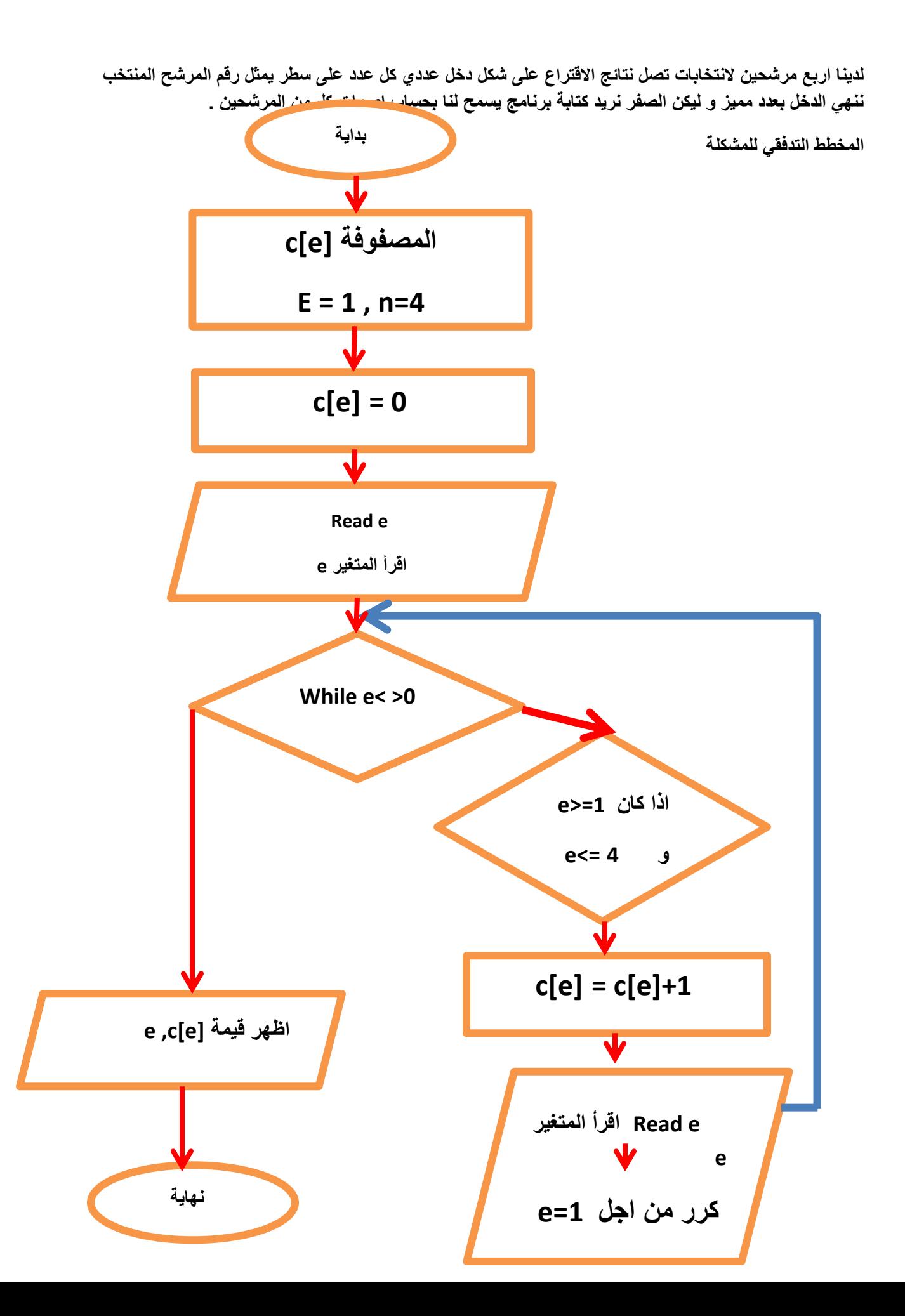

البرنامج :

program election;

var i:integer;

c:array[1..4]of integer;

begin

for i:=1 to 4 do

c[i]:=0;

readln(i);

while(i<>0) do

begin

```
if (1 <= i) and (i <= 4) then
```
 $c[i]:=c[i]+1;$ 

readln(i);

end;

for i:=1 to 4 do

writeln('C',i,'=',c[i]);

end.

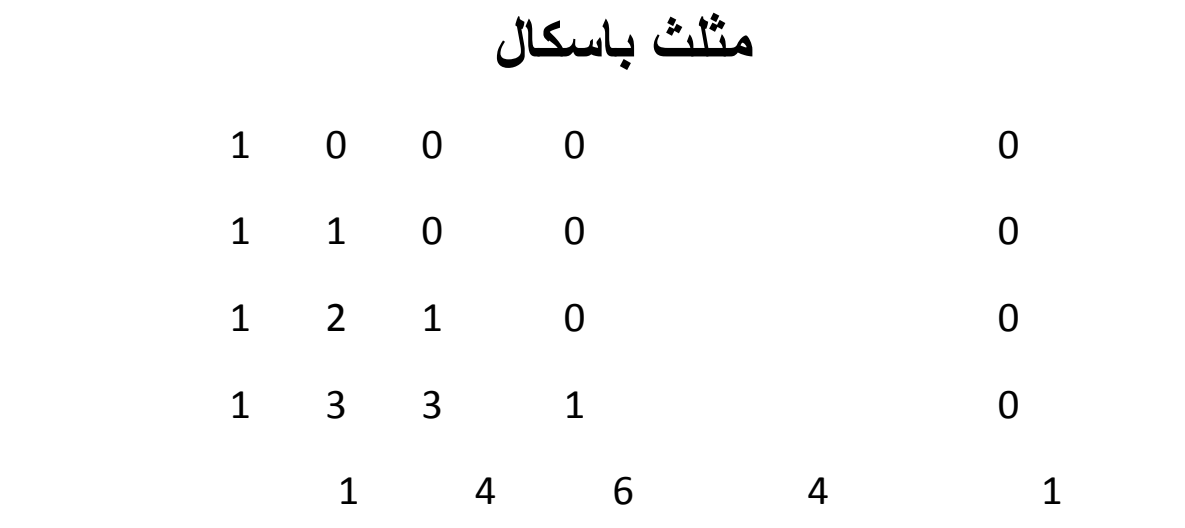

مصفوفة ثنائٌة 5 \* 5 [j,I[p

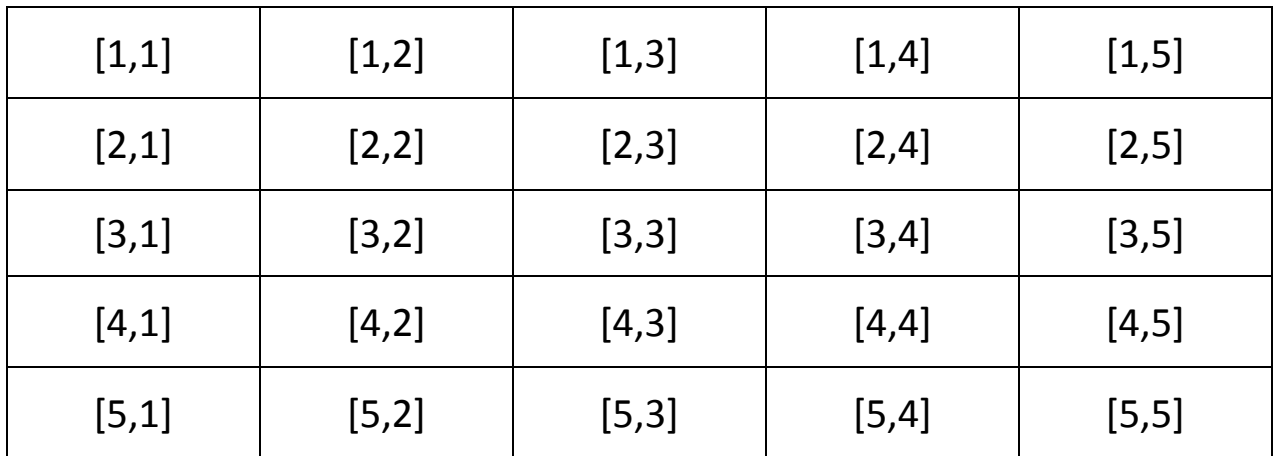

الخطوة الأولى نجعل قيمة المصفوفة 0

 $A[I,j] := 0;$ 

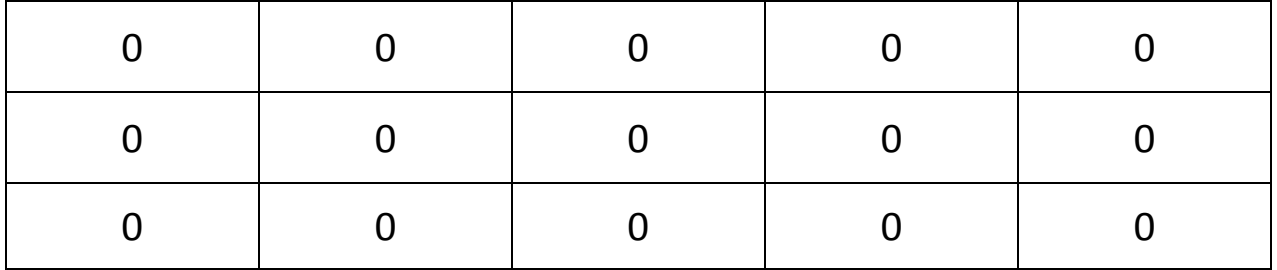

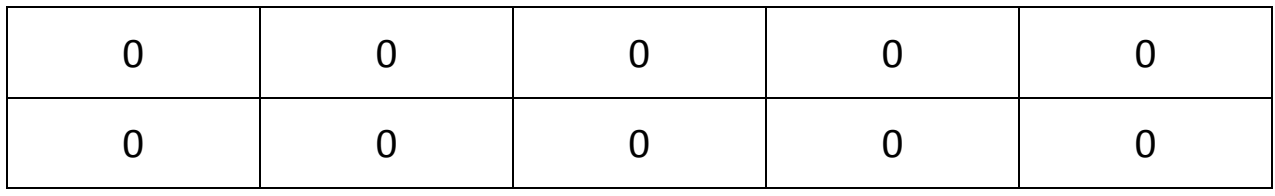

 $A[i,1] = 1$  الخطوة الثانية

| 1 | ∩ | $\Omega$ | ∩ | ∩ |
|---|---|----------|---|---|
| 1 | ∩ | $\Omega$ | ∩ | ∩ |
| 1 |   | O        |   |   |
| 1 |   | 0        |   |   |
| 1 |   | N        |   |   |

الخطوة 3

for  $i=2$ to 5do

for  $j := 2$ to 5do

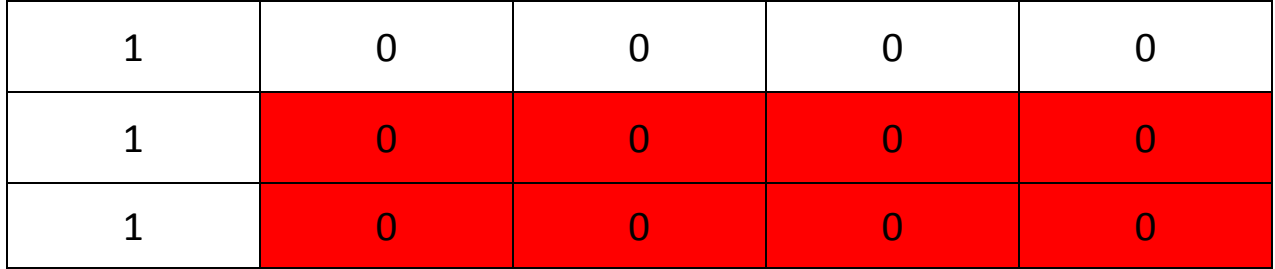

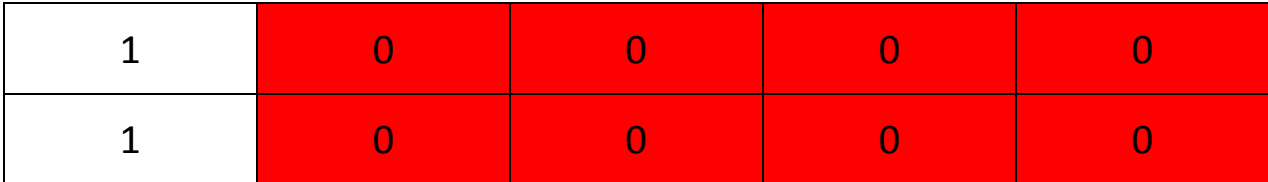

الخطوة

 $a[i,j] := a[i-1,j] + a[i-1,j-1];$ 

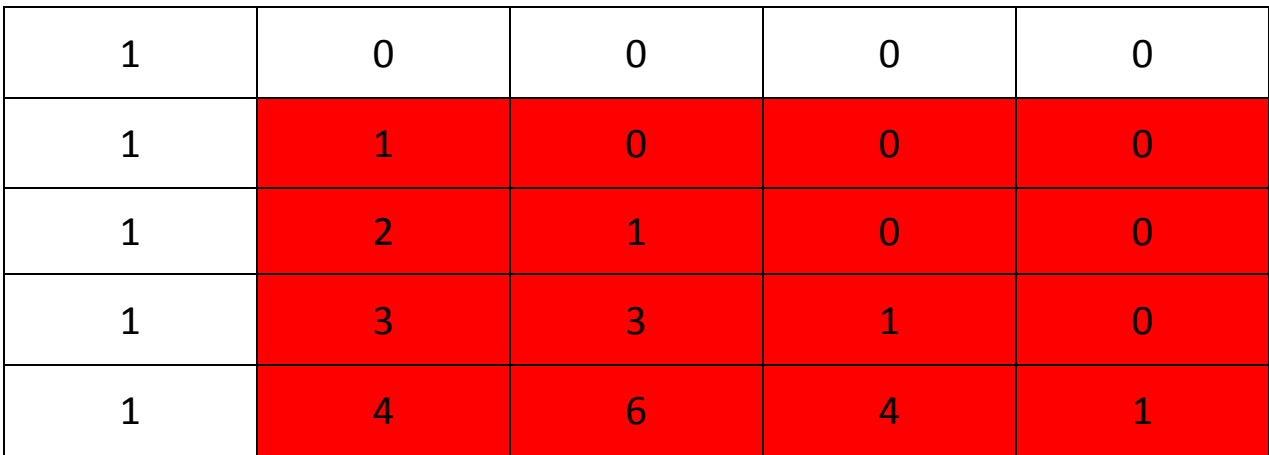